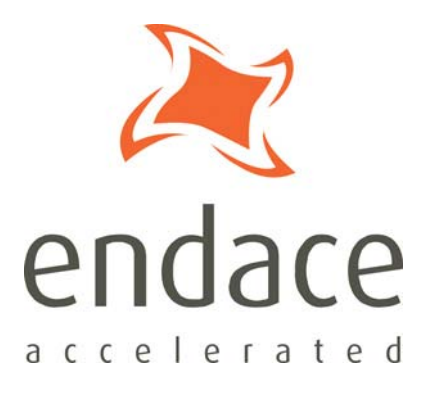

# IMA Host API User Guide EDM04-18

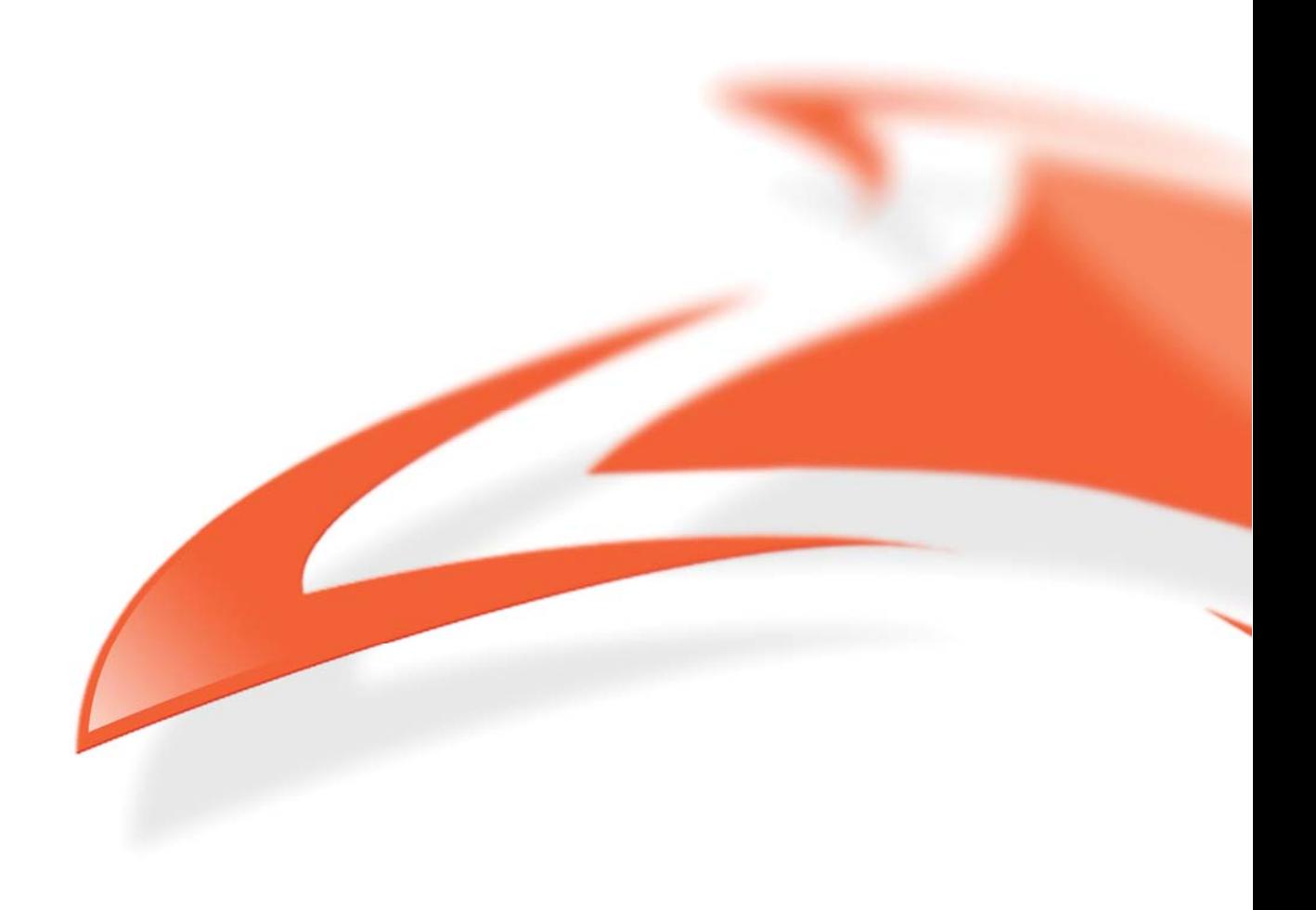

#### **Protection Against Harmful Interference**

When present on equipment this manual pertains to, the statement "This device complies with part 15 of the FCC rules" specifies the equipment has been tested and found to comply with the limits for a Class A digital device, pursuant to Part 15 of the Federal Communications Commission [FCC] Rules.

These limits are designed to provide reasonable protection against harmful interference when the equipment is operated in a commercial environment.

This equipment generates, uses, and can radiate radio frequency energy and, if not installed and used in accordance with the instruction manual, may cause harmful interference to radio communications.

Operation of this equipment in a residential area is likely to cause harmful interference in which case the user will be required to correct the interference at their own expense.

#### **Extra Components and Materials**

The product that this manual pertains to may include extra components and materials that are not essential to its basic operation, but are necessary to ensure compliance to the product standards required by the United States Federal Communications Commission, and the European EMC Directive. Modification or removal of these components and/or materials, is liable to cause non compliance to these standards, and in doing so invalidate the user's right to operate this equipment in a Class A industrial environment.

#### **Disclaimer**

Whilst every effort has been made to ensure accuracy, neither Endace Technology Limited nor any employee of the company, shall be liable on any ground whatsoever to any party in respect of decisions or actions they may make as a result of using this information.

Endace Technology Limited has taken great effort to verify the accuracy of this manual, but nothing herein should be construed as a warranty and Endace shall not be liable for technical or editorial errors or omissions contained herein.

In accordance with the Endace Technology Limited policy of continuing development, the information contained herein is subject to change without notice.

#### **Published by:**

**Endace Technology® Ltd** Level 9 85 Alexandra Street

PO Box 19246 Hamilton 3244 New Zealand

Phone: +64 7 839 0540 Fax: +64 7 839 0543 support@endace.com http://www.endace.com

#### **International Locations**

**New Zealand** Endace Technology Ltd Building 7, Lambie Drive PO Box 76802 Manukau City 2241 New Zealand Phone: +64 9 262 7260 Fax: +64 9 262 7261

**Americas** Endace USA® Ltd Suite 220 11495 Sunset Hill Road Reston, Virginia 20190 United States of America Phone: +1 703 382 0155 Fax: +1 703 382 0155

**Europe, Middle East & Africa** Endace Europe® Ltd Sheraton House Castle Park Cambridge CB3 0AX United Kingdom Phone: +44 1223 370 176 Fax: +44 1223 370 040

#### **Copyright 2007 - 2008 Endace Technology Ltd. All rights reserved.**

No part of this publication may be reproduced, stored in a retrieval system, or transmitted, in any form or by any means electronic, mechanical, photocopying, recording, or otherwise, without the prior written permission of the Endace Technology Limited.

Endace, the Endace logo, Endace Accelerated, DAG, NinjaBox and NinjaProbe are trademarks or registered trademarks in New Zealand, or other countries, of Endace Technology Limited. Applied Watch and the Applied Watch logo are registered trademarks of Applied Watch Technologies LLC in the USA. All other product or service names are the property of their respective owners. Product and company names used are for identification purposes only and such use does not imply any agreement between Endace and any named company, or any sponsorship or endorsement by any named company.

Use of the Endace products described in this document is subject to the Endace Terms of Trade and the Endace End User License Agreement (EULA).

# **Contents**

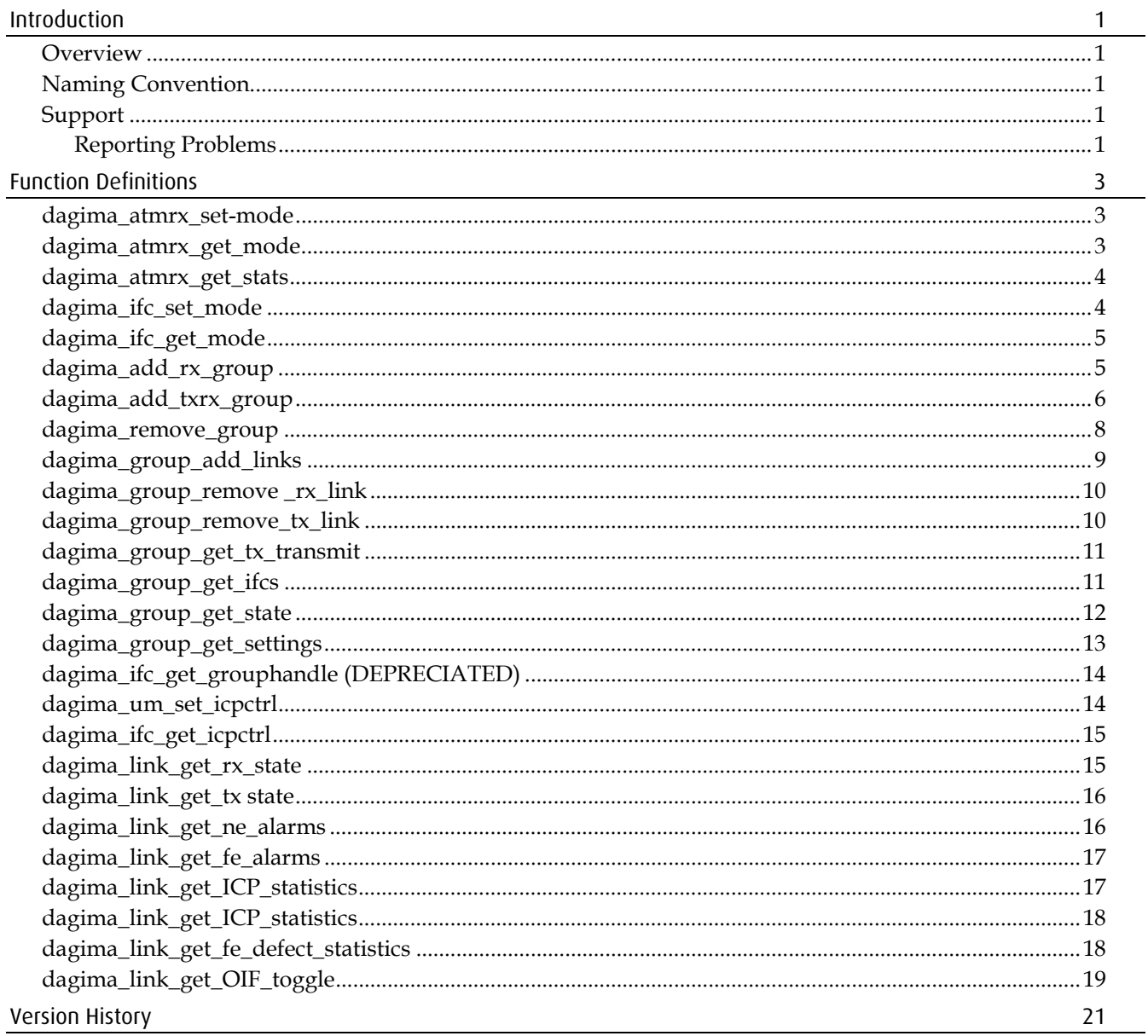

# **Introduction**

# <span id="page-4-0"></span>**Overview**

The current implementation of IMA is intended for wire-tap or monitoring mode. It is therefore not intended to be used to terminate an IMA connection. However this will be corrected in a future release.

The IMA implementation is based on the IMA standard, AF-PHY-0086.001. Where "Section" references are used in this Programming Guide they refer to sections within that standard.

This document describes the functionality of the IMA Host API used on the DAG 3.7T card.

# **Naming Convention**

All functions in the API are prefixed with dagima . The arguments for the functions are fixed to the C99 standards (uint\_t, uint16 etc). The one exception to the UNIX file descriptor for the DAG card (returned by dag\_open) is a standard int type. This is to maintain consistency with existing Endace APIs

# **Support**

In the event that you experience problems with any Endace supplied hardware, or software, it is recommended that you visit the Endace website at [www.endace.com](http://www.endace.com/). This website includes a *Support* page which offers a range of online assistance options including a Public Knowledge Base. It also allows you to submit a problem report online via the *Online Case Submission* link.

If you have a support contract with Endace you can login using your support username and password which provides access to the secure area of the website. This contains the latest versions of software, device drivers, firmware, user manuals, and release notes.

For more information about the Endace Support Package, or how to obtain (or change) your secure support website login details, please contact [sales@endace.com](mailto:sales@endace.com)

If you are unable to resolve a problem using the information on the website, you can email Endace Technical Support at [support@endace.com](mailto:support@endace.com) for further assistance. .

# **Reporting Problems**

When reporting a problem please supply as much information as possible. The more information you supply the quicker Endace Technical Support will be able to effectively respond to you. Although the exact information available may be limited by the type of problem you are experiencing, you should try to supply the following:

- DAG card model and serial number.
- DAG software version in use as returned by rpm  $-q$  dag-base
- System log messages generated when DAG device driver is loaded. These can be collected from command dmesg, or from log file /var/log/syslog.
- Output of daginf.
- Firmware versions from dagrom  $-x$
- Card configuration as reported by: dagconfig
- Network link statistics reported by: dagconfig -ei
- Network link configuration from the router where available.
- Contents of any scripts in use.
- Complete output of session where error occurred including any error messages from DAG tools. The typescript Unix utility may be useful for this.
- A small section of captured packet trace illustrating the problem.

# **Function Definitions**

**Note:** All functions in the API are declared in: **dagima.h**

# <span id="page-6-0"></span>**dagima\_atmrx\_set-mode**

# **Purpose**

Sets the ATM receiver mode for IMA. The mode determines how the IMA will handle incoming ATM cells

#### **Prototype**

int32\_t dagima\_atmrx\_set\_mode (int dagfd, atmrx\_mode\_t mode )t

#### **Parameters**

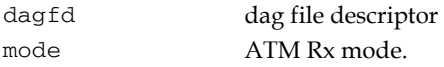

#### **Returns**

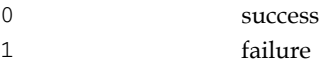

# **Comments**

The mode can be any one of the following:

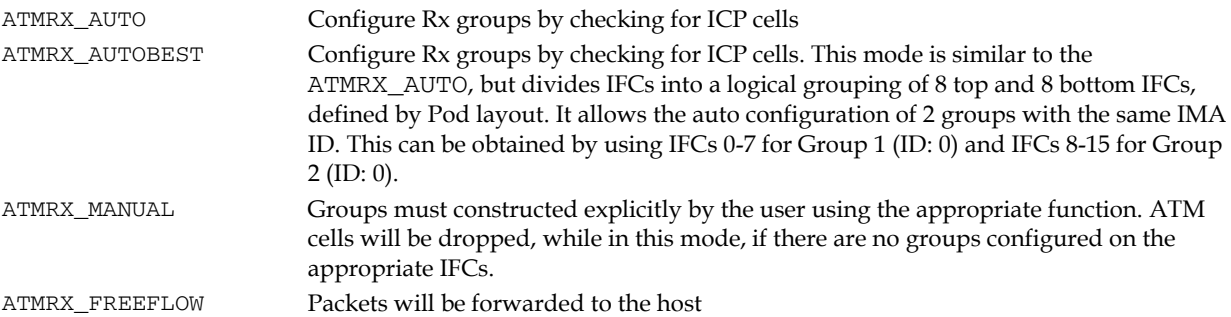

# **dagima\_atmrx\_get\_mode**

#### **Purpose**

Retrieve the ATM RX mode

#### **Prototype**

void dagema\_atmrx\_get\_mode (int dagfd )

#### **Parameters**

dagfd dag file descriptor

#### **Returns**

Returns the ATMRX mode

#### **Comments**

None

# <span id="page-7-0"></span>**dagima\_atmrx\_get\_stats**

### **Purpose**

Returns statistics for the ATM Rx module

#### **Prototype**

int32\_t dagima\_atmrx\_get\_stats (int dagfd, uint32\_t cell\_stats )

#### **Parameters**

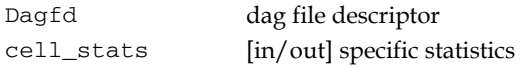

#### **Returns**

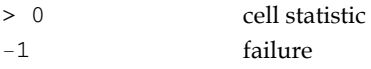

#### **Comments**

Select the specific cell statistics from the following:

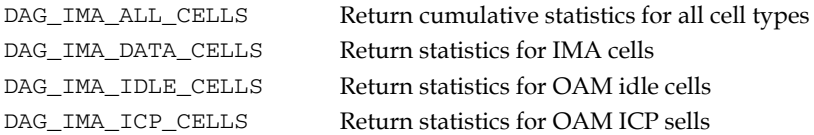

# **dagima\_ifc\_set\_mode**

#### **Purpose**

Sets IFC mode for a specific interface

#### **Prototype**

int32\_t dagima\_ifc\_set\_mode (int dagfd, uint32\_t ifc, ifc\_mode\_t ifcmode )

#### **Parameters**

dagfd dag file descriptor ifcmode [in/out] mode to set the IFC to.

#### **Returns**

0 success 1 failure

#### **Comments**

Set the IFC mode to one of the following

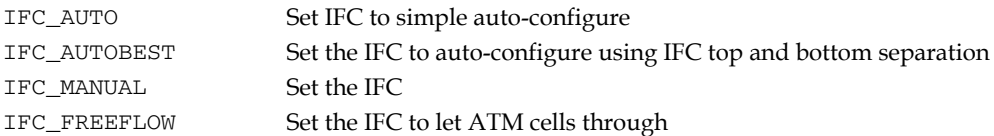

**Note:** You cannot change the mode of an IFC if it is set to IFC\_GROUP. The only way to change from IFC\_GROUP is to either change the ATM Rx mode, which releases all groups, or release the group holding the IFC explicitly.

# <span id="page-8-0"></span>**dagima\_ifc\_get\_mode**

# **Purpose**

Retreives the current mode of the IFC

# **Prototype**

ifc\_mode\_t dagima\_ifc\_get\_mode (int dagfd, uint32\_t ifc)

# **Parameters**

dagfd dag file descriptor ifc IFC to retrieve the mode from.

# **Returns**

0 success

1 failure

# **Comments**

None

# **dagima\_add\_rx\_group**

# **Purpose**

Add an Rx group to the IMA mux

# **Prototype**

void dagima\_add\_rx\_group (int dagfd, uint32\_t ifc\_mask )

# **Parameters**

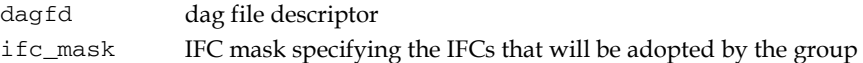

# **Returns**

> 0 handle of the group -1 failure

# **Comments**

If the IFC specified by the IFC mask is in use by another group then this function will fail.

# <span id="page-9-0"></span>**dagima\_add\_txrx\_group**

# **Purpose**

Remove a group from the IMA mux

## **Prototype**

int dagima\_add\_txrx\_group (int dagfd, int32\_t handle)

### **Parameters**

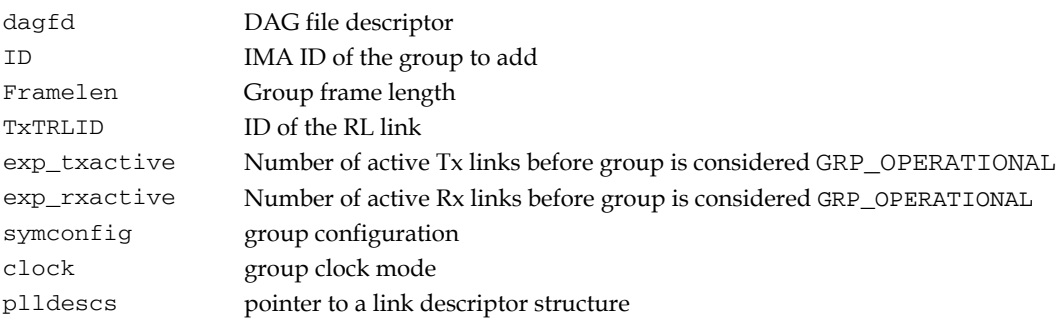

#### **Returns**

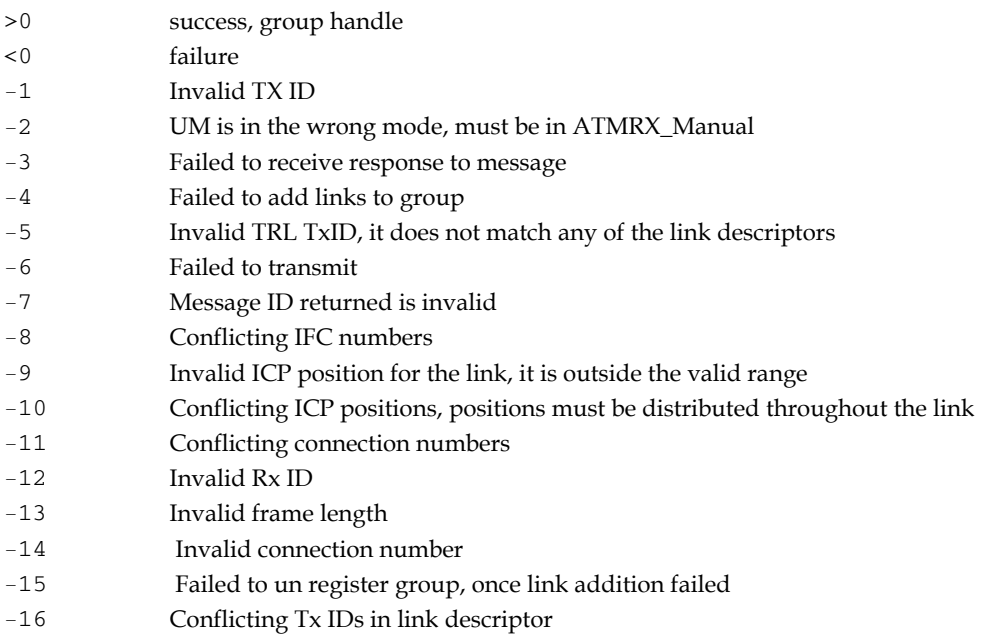

#### **Comments**

The ID refers to the IMA group ID that is transmitted to the FE. It does not have to be unique within the set of created groups. The handle returned after creating the group will be unique and is used to reference the group via the other IMA API functions.

The framelen is the size of the IMA frame transmitted over the Tx links. At time of writing a framelen of 128 is supported.

The TxTRLID specifies, by link ID, the Tx link that will be designated as carrying the reference timing information. If the link referred to by  $Tx$  ID does not exist, then an arbitrary Tx link will be selected, the user has no control over which link is selected.

The exp\_txactive and exp\_rxactive define how many links must be TX\_ACTIVE and RX\_ACTIVE before we can go to GRP\_OPERATIONAL.

A link descriptor describes a bidirectional link over a given interface. As such, it differs slightly, from the definition in the standard, where the use of "link" refers to either a Tx or Rx direction. The link descriptor can describe the configuration information for both the Tx and Rx link over a particular interface at one time. Thus, it could also be though of as a interface descriptor, describing the Tx and Rx links over it.

The definition of a link descriptor is given below:

```
ypedef struct link_descriptors_s 
{ 
     uint32 t num entries;
      link_descriptor_t lldescs[0]; 
} link_descriptors_t, *plink_descriptors_t; 
The link descriptors structure contains a list of link descriptors, defined in the following way: 
typedef struct link_descriptor_s 
{ 
 uint32_t RxID; 
 uint32_t TxID; 
      uint32_t ICPpos; 
      uint32_t ifcnum; 
      uint32_t connum; 
 uint32_t delay; 
} link_descriptor_t, *plink_descriptor_t; 
A typical link descriptor is defined in the following way: 
pldescs = malloc( sizeof( link descriptors t) + ( num links * sizeof(
link_descriptor_t ))); 
pldescs->lldescs[0].RxID = DEFAULT_LINK_ID; 
pldescs->lldescs[0].TxID = 2; 
pldescs->lldescs[0].ICPpos = 32; 
pldescs->lldescs[0].ifcnum = 1;
pldescs->lldescs[0].connum = 17; 
pldescs->lldescs[0].delay = 0; 
pldescs->num_entries = 1;
```
<span id="page-11-0"></span>EDM04-18v2 IMA Host API Programming Guide

The variable num\_links is equal to the number of links defined in the group.

In this example, we have defined a group with one link, it has a transmit ID of 2, transmits ICP cells at position 32 within the IMA frame, cells are transmitted over connection number 17, which runs over IFC 1. At time of writing the use of the delay parameter is not supported and should be set to 0. It will allow the insertion of link delay on the link, a useful feature for testing. Delay is measured in "cells", thus, if running over a E1 link, to insert a link delay of 25ms, mandated as being the maximum tolerated by the IMA standard, the delay would be 200 cells. The recommended delay maximum is around 1000 cells, or 125 ms.

**Note:** The connection number relates the number that is assigned when the channels are configured, and will be application specific. The IFC must be the same over which the connection number applies. Failure to ensure the validity of these values will result in undefined behavior.

Setting the Rx ID to DEFAULT\_LINK\_ID means the Rx ID will be assigned once the FE group has begun transmitting ICP cells. It will be set to the ID of the FE Tx link.

A number of checks are performed by the group addition process over the link descriptors, failing, if the link descriptors contain any duplicate information, i.e., two transmit links over the same IFC, or with the same ID.

# **dagima\_remove\_group**

# **Purpose**

Remove a group from the IMA Mux

#### **Prototype**

int dagima\_remove\_group (int dagfd, int32\_t handle)

### **Parameters**

dagfd dag file descriptor handle handle of the group to remove.

#### **Returns**

0 success

1 failure

#### **Commentst**

Fails if the group specified does not exist.

# <span id="page-12-0"></span>**dagima\_group\_add\_links**

# **Purpose**

Add a link(s) to a group reference by its group handle

## **Prototype**

```
int32_t dagima_group_add_links( int dagfd, uint32_t handle, 
link_descriptors_t* plldescs )
```
# **Parameters**

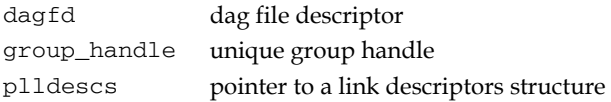

### **Returns**

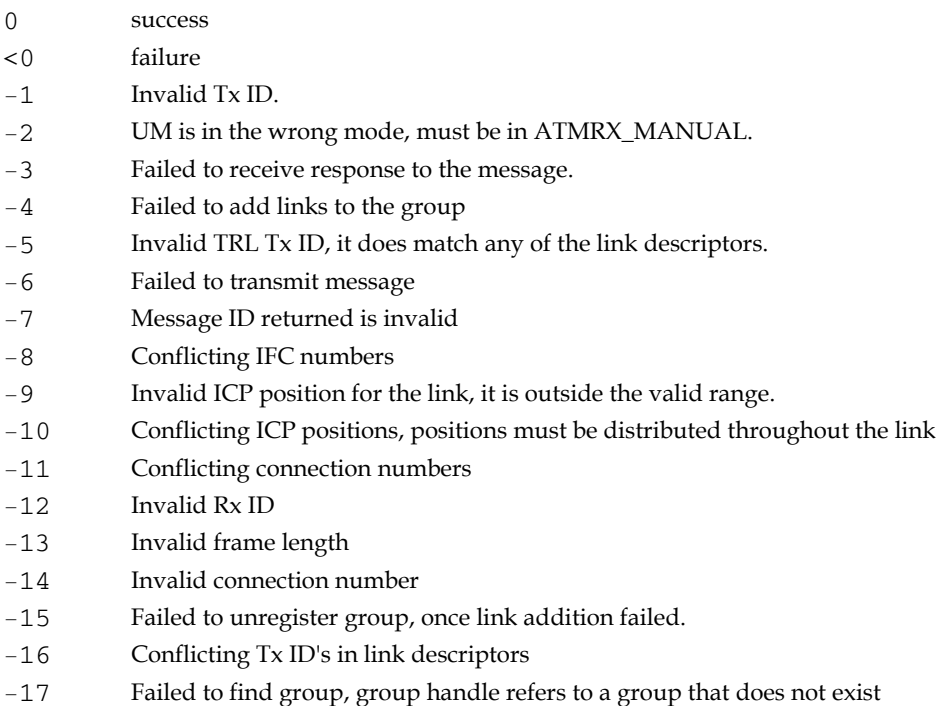

## **Comments**

We describe links using the same structure used when adding a group. See dagima\_group\_add\_txrx\_links function for a discussion of the link descriptors structure.

# <span id="page-13-0"></span>**dagima\_group\_remove \_rx\_link**

## **Purpose**

Remove an Rx link from a a group

#### **Prototype**

```
int dagima_group_remove_rx_link(int dagfd, uint32_t handle, uint32_t RxID )
```
### **Parameters**

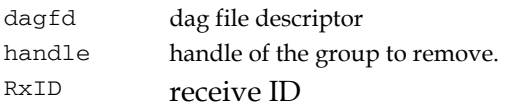

#### **Returns**

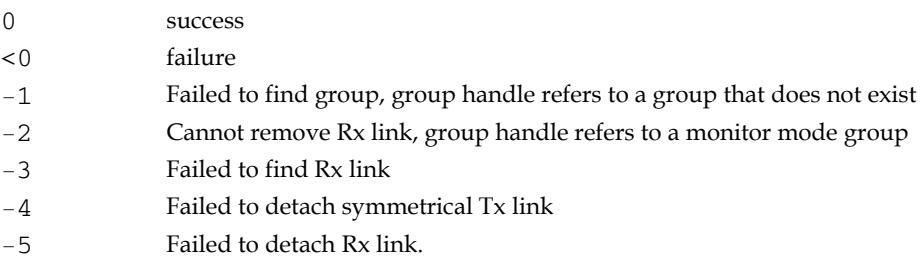

## **Comments**

Keep in mind that removing a Rx link will also remove the associated Tx link over the same IFC. This is because all links are run symmetrically in this version of IMA.

# **dagima\_group\_remove\_tx\_link**

#### **Purpose**

Remove a Tx link froma group

### **Prototype**

```
int dagima_group_remove_tx_link (int dagfd, uint32_t handle, uint32_t TxID 
)
```
# **Parameters**

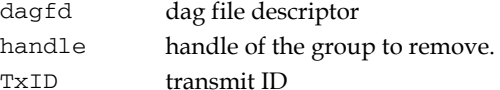

#### **Returns**

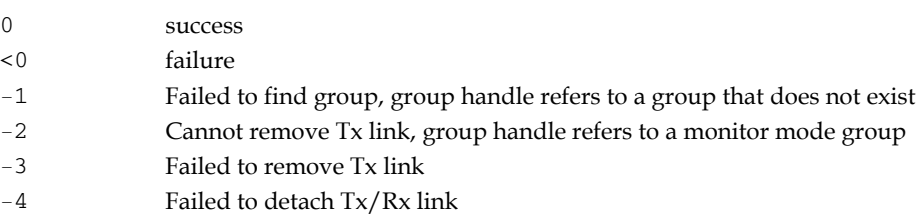

## **Comments**

Keep in mind that removing a Rx link will also remove the associated Tx link over the same IFC. This is because all links are run symmetrically in this version of IMA.

# <span id="page-14-0"></span>**dagima\_group\_get\_tx\_transmit**

#### **Purpose**

Return the number of cells that can be transmitte to the group from the host and subsequently to theline.

#### **Prototype**

```
int dagima group get tx transmit(int dagfd, uint32 t handle)
```
#### **Parameters**

dagfd dag file descriptor handle handle of the group to remove.

#### **Returns**

>0 success, the number of cells to transmit. <0 failure

#### **Comments**

This function is important to regulating transmit from the host. The host must query this function before transmitting a block of cells. The host must transmit a block of cells of that size. If it does not, it will not be able to transmit at full line rate. Once, a block of cells is transmitted, the host must not transmit any more cells until the function is called again and the size of the next block of cells can be ascertained.

# **dagima\_group\_get\_ifcs**

#### **Purpose**

Retrieve an IFC mask specifying the IFCs that the group uses to mux.

#### **Prototype**

```
int32_t dagima_group_get_ifcs (int dagfd, int32_t group_handle, uint32_t* 
ifcmask)
```
#### **Parameters**

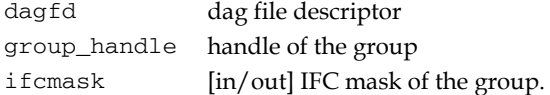

#### **Returns**

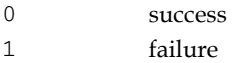

#### **Comments**

Fails if the group specified does not exist.

# <span id="page-15-0"></span>**dagima\_group\_get\_state**

# **Purpose**

Retrieves the state of the group

#### **Prototype**

```
int32_t dagima_group_get_state (int dagfd, int32_t handle, pstate_group_t 
pstate_group )
```
#### **Parameters**

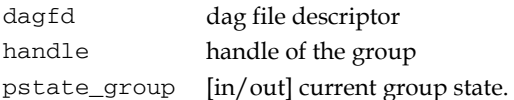

#### **Returns**

0 success 1 failure

#### **Comments**

Fails if the group specified does not exist. We distinguish between the two groups at either end of a IMA link by using the standard naming convention, FE for the furthest end, i.e the group we are talking to, and NE for the nearest end. More information about group transitions can be found in Section 10.1 Group Operation.

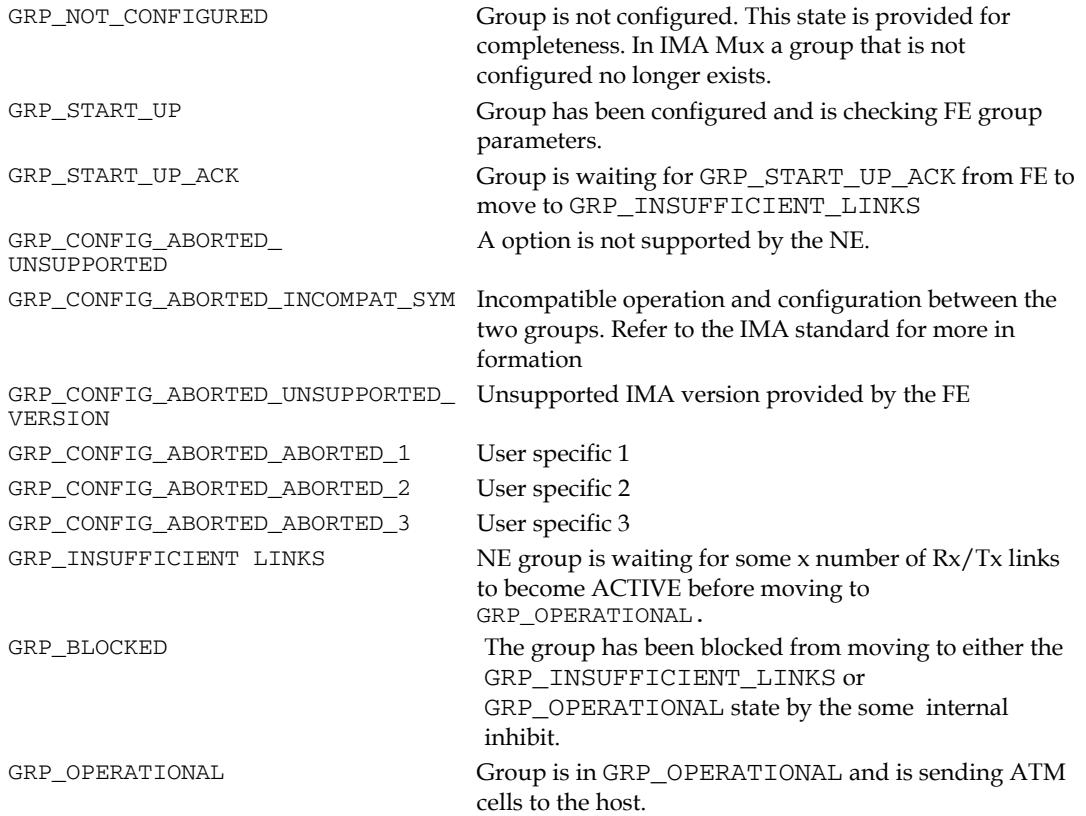

# <span id="page-16-0"></span>**dagima\_group\_get\_settings**

#### **Purpose**

Retrieve group settings

#### **Prototype**

```
nt32 t dagima group get settings (int dagfd, int32 t handle,
dag_ima_group_settings_t* pima_group_settings )
```
#### **Parermaters**

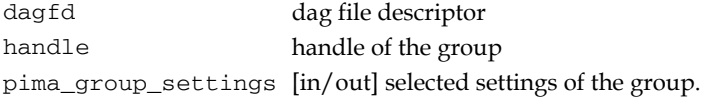

#### **Returns**

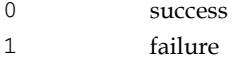

### **Comments**

The dag\_ima\_group\_settings structure contains the following members.

num\_ifcs number of IFCs in IMA group frame\_len IMA frame length for the group dagima\_avail\_groups

#### **Purpose**

Returns a list of available groups that have been configured and are not in the group state GRP\_NOT\_CONFIGURED.

#### **Prototype**

```
int32_t dagima_avail_groups( int dagfd, uint32_t* groupmask );
```
#### **Parameters**

dagfd dag file descriptor groupmask [in/out] pointer to a 32bit value set by the callee

#### **Returns**

0 success 1 failure

#### **Comments**

The bit mask can be interpreted in the following way:

```
for(y = 0; y < MAX_GROUPS; y++)
{ 
     if(( groups \rightarrow y ) & 1 )
      { 
             printf( "Group Handle: %d\n", y ); 
      } 
}
```
The constant MAX GROUPS is defined in the dag ima.h file.

# <span id="page-17-0"></span>**dagima\_ifc\_get\_grouphandle (DEPRECIATED)**

### **Purpose**

Get the group handle that the IFC uses to mux

## **Prototype**

```
int32 dagima_ifc_get_grouphandle (int dagfd, uint32_t ifc )
```
### **Parameters**

dagfd dag file descriptor ifc IFC on which to retrieve the group handle.

# **Returns**

```
0 success 
1 failure
```
### **Comments**

Fails if the group handle specified is invalid

# **dagima\_um\_set\_icpctrl**

### **Purpose**

Sets the behaviour of the IMA when it encounters ICP cells

### **Prototype**

```
int dagima_um_set_icpctrl (int dagfd, uint32_t icp_drop, uint32_t 
icp_send_trl, uint32_t filler_drop )
```
#### **Parameters**

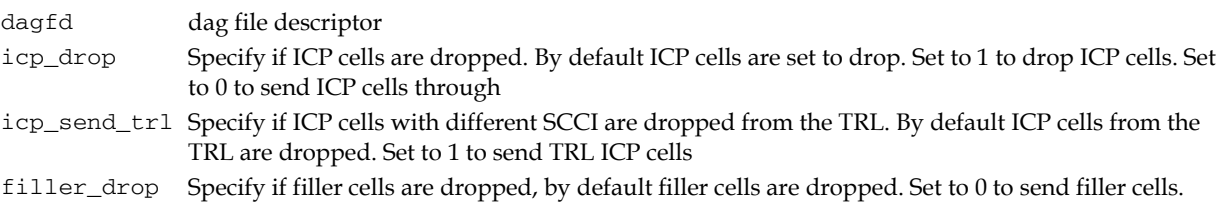

#### **Comments**

This is useful if the host wishes to independently analyze ICP cells.

# <span id="page-18-0"></span>**dagima\_ifc\_get\_icpctrl**

## **Purpose**

Get the behaviour of the IMA when it encounters an ICP cell.

#### **Prototype**

```
int dagima_ifc_get_icptrl(int dagfd, dag_um_icpctrl *picpctrl )
```
#### **Paramaters**

dagfd dag file descriptor picpctrl pointer to a control structure that is filled with the current control values.

#### **Returns**

0 success 1 failure

#### **Comments**

The dag\_um\_icpctrl\_t structure is defined with the following members

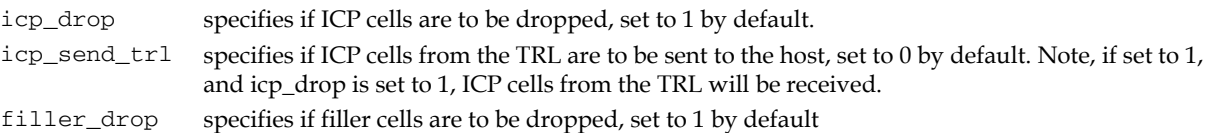

# **dagima\_link\_get\_rx\_state**

#### **Purpose**

Returns the state of the Rx LSM for the link specified.

### **Prototype**

```
int32_t dagima_link_get_rx_state (int dagfd, int32_t group_handle, uint32_t 
linkID, state_rx_t* pstate_rx)
```
#### **Parameters**

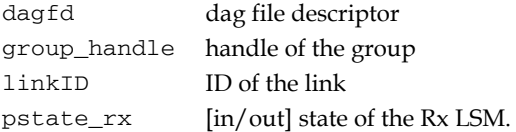

#### **Returns**

0 success 1 failure

### **Comments**

More details can be found in Section 10.1.2.2 Receive Link States.

# <span id="page-19-0"></span>**dagima\_link\_get\_tx state**

### **Purpose**

Returns the state of the Rx LSM for the link specified

## **Prototype**

```
int32_t dagima_link_get_tx_state_msg_handler (int dagfd, int32_t 
group_handle, uint32_t linkID, state_tx_t* pstate_tx)
```
### **Paramaters**

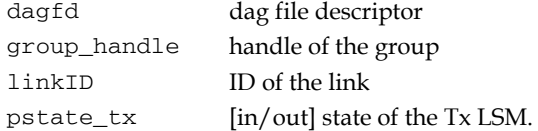

#### **Returns**

0 success 1 failure

### **Comments**

More details can be found in Section 10.1.2.1 Transmit Link States.

# **dagima\_link\_get\_ne\_alarms**

# **Purpose**

Return the alarms for the NE link specified.

### **Prototype**

```
nt32_t dagima_link_get_ne_alarms (int dagfd, int32_t group_handle, uint32_t 
linkID, dag_link_fe_alarms palarms )
```
### **Paramaters**

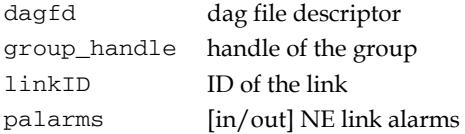

#### **Returns**

0 success 1 failure

### **Comments**

The current implementation defines the following Rx/Tx link alarms.

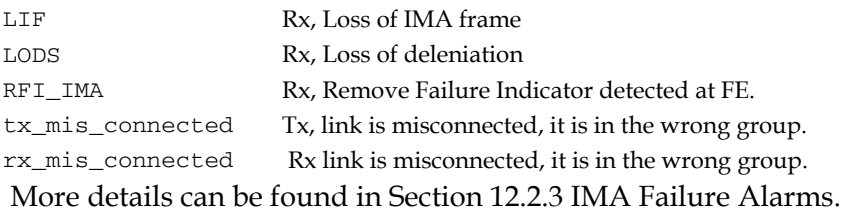

# <span id="page-20-0"></span>**dagima\_link\_get\_fe\_alarms**

### **Purpose**

Returns the alarms for the FE link specified.

#### **Prototype**

```
int32 t dagima link get fe alarms (int dagfd, int32 t group handle,
uint32_t linkID, dag_link_fe_alarms palarms )
```
#### **Paramaters**

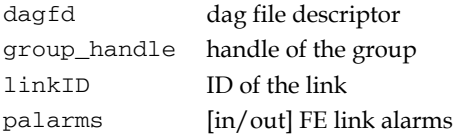

#### **Returns**

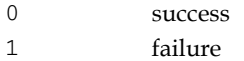

#### **Comments**

The current implementation defines the following Rx/Tx FE link alarms.

tx\_unusable\_FE FE reports Tx is in state Unusable. rx\_unusable\_FE FE reports Rx is in state Unusable. More details can be found in Section 12.2.3 IMA Failure Alarms.

# **dagima\_link\_get\_ICP\_statistics**

#### **Purpose**

Returns the statistics for the ICP link specified.

### **Prototype**

```
int32 t dagima link get ICP statistics (int dagfd, int32 t group handle,
uint32_t linkID, dag_link_ICP_statistics* pstatistics )
```
#### **Paramaters**

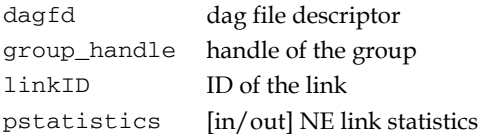

#### **Returns**

0 success 1 failure

### **Comments**

The current implementation defines the following NE link statistics:

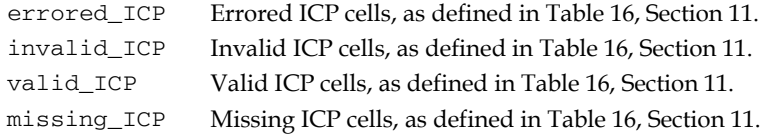

# <span id="page-21-0"></span>**dagima\_link\_get\_ICP\_statistics**

#### **Purpose**

Returns the defect statistics for the NE link specified.

#### **Prototype**

```
int32 t dagima link get ICP statistics (int dagfd, int32 t group handle,
uint32_t linkID, dag_link_ne_defect_statistics* pdefects )
```
#### **Parameters**

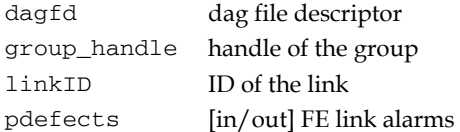

#### **Returns**

0 success 1 failure

#### **Comments**

The implementation currently defines the following Rx/Tx defect statistics:

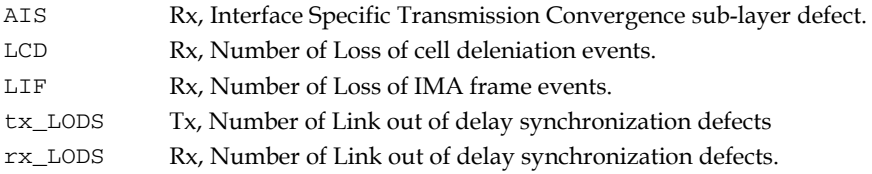

# **dagima\_link\_get\_fe\_defect\_statistics**

#### **Purpose**

Returns the defect statistics for the FE link specified.

#### **Prototype**

```
int32_t dagima_link_get_fe_defect_statistics (int dagfd, int32_t 
group_handle, uint32_t linkID, dag_link_fe_defect_statistics* pdefects )
```
#### **Parameters**

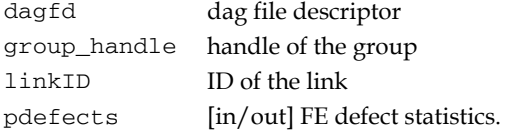

#### **Returns**

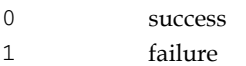

### **Comments**

The following FE defect statistics are currently supported:

Tx\_FC\_FE FE Tx link failure count, RX\_FC\_FE FE Rx link failure count

# <span id="page-22-0"></span>**dagima\_link\_get\_OIF\_toggle**

# **Purpose**

Provides a quick way of determining if there was a link OIF defect between the current call, and the last time this function was called.

# **Prototype**

```
int32_t dagima_link_get_OIF_toggle( int dagfd, uint32_t group_handle, 
uint32_t linkID );
```
## **Parameters**

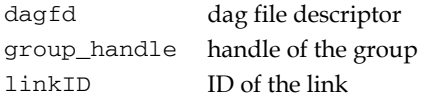

### **Returns**

0 success ( no defect ) 1 success ( defect ) -1 failure

# **Comments**

The OIF toggle is a convenience function to set the Provides a quick way to determine if there was an OIF event, i.e. the link lost SYNCH from the last time this was queried.

**Note:** Querying the state of the OIF toggle clears the state. Querying it again will allow you to determine if a OIF event has occurred since the last time. You can also determine if an OIF event has occurred by querying the links NE defect statistics.

# **Version History**

<span id="page-24-0"></span>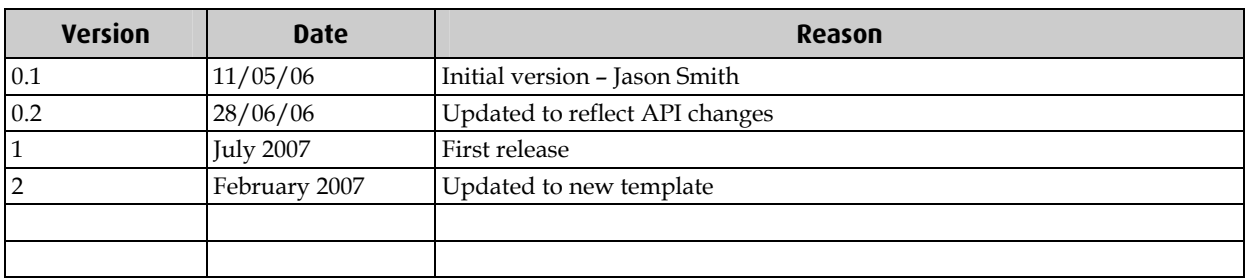

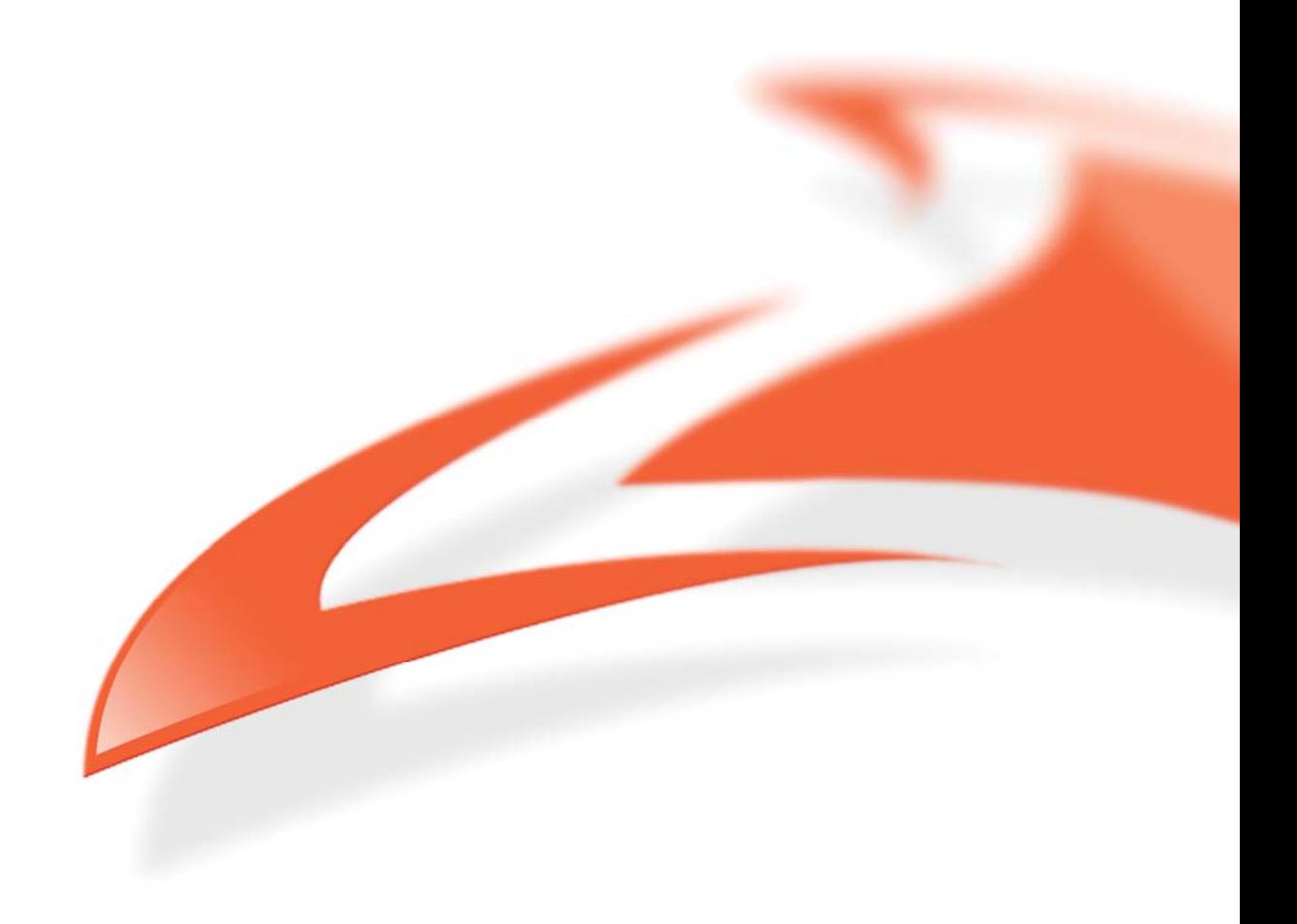